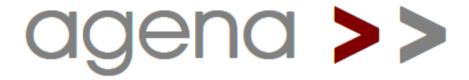

#### **Crash Course**

by Alexander Walz

# What is Agena?

- Agena is an interpreted procedural programming language.
- It can be used in scientific, scripting, and many other applications.
- Its syntax looks like very simplified Algol 68 with elements taken from Maple, Lua and SQL, and some other languages.
- Binaries are available for Solaris, Mac OS X, Windows, OS/2 eComStation, Linux, Raspberry Pi, and DOS.
- Agena is OpenSource, thus it is free.
- The implementation is based on the ANSI C sources of Lua 5.1.
- Sources and binaries are available at:

http://agena.sourceforge.net

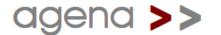

- Installing Agena
- Running Agena
- First Steps
- Names & Assignment
- Data Types
  - Integral & Rational Numbers
  - Complex Numbers
  - Arithmetic
  - Strings

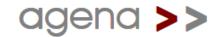

- Data Types, cont.
  - Boolean Expressions & Relations
  - Tables
  - Arrays
  - Dictionaries
  - Sets
  - Sequences & Registers
  - Pairs
- Control Statements
  - if Statements & if Operator
  - case Statements
  - onsuccess Clause

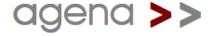

- Loops
  - for Loops
  - while Loops
  - do .. as, do .. until, and do .. od Loops
  - Combined for/while Loops
  - for/as and for/until Loops
  - Loop Control
- Procedures
  - Procedures
  - Local Variables
  - Variable Number of Arguments
  - Options

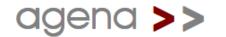

- Procedures, cont.
  - Error Handling & Error Traps
  - Type Checking
  - Predefined Results
  - Efficient Recursion
  - State Tables
  - Functions as Binary Operators
  - Short-cut Procedures
  - Object-Oriented Programming
  - with and Related Statements
  - Syntactic Sugar

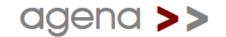

- Did you know ?
- Miscellaneous
  - Precedence
  - Mathematical Constants

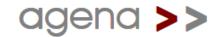

# agena >>

**Getting Started** 

# Installing Agena

- In Solaris, OS/2 eComStation, Linux, Windows, and Mac OS X, the respective installer automatically installs and sets up Agena.
   You do not have to add further settings yourself after installing the binaries.
- Information on how to install the DOS and Windows portable version is included in the manual or the respective read.me files.

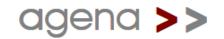

# Running Agena

- In Windows and OS/2 eComStation, simply click the >> icon in the programme group to start the interpreter.
- In Solaris, Linux, Mac and DOS, type agena in a shell.

```
Terminal

Window Edit Options

AGENA >> 1.0 Interpreter as of August 13, 2010

See http://agena.sourceforge.net for news and updates. Type `bye` to quit.

756′160 KBytes of physical RAM free.

> sqrt(-1+0*I):
I
```

Statements can be entered right after the '> ' prompt.

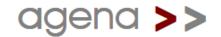

# AgenaEdit, 1

 AgenaEdit is an editor providing syntax-highlighting and a runtime environment for Solaris, Mac, Linux, and Windows. It can be started by entering agenaedit in a shell.

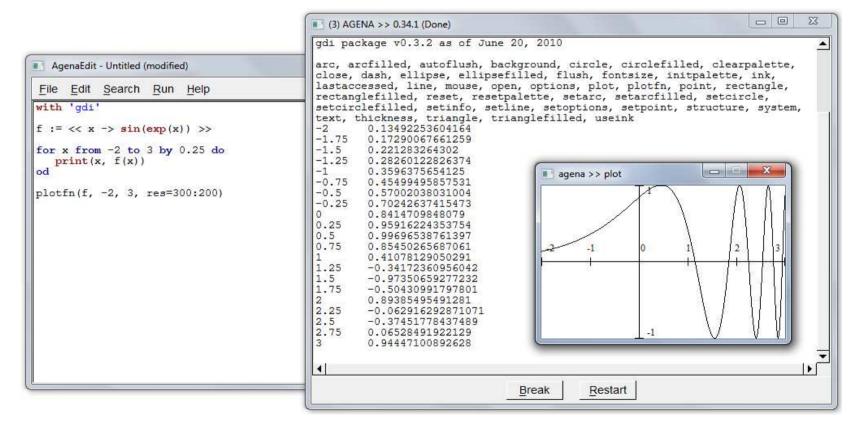

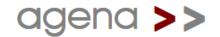

# AgenaEdit, 2

- Type your programme in the editor window and press F5 to run it.
- Mark consecutive lines in your programme with a mouse or the keyboard and press F6 to execute only these lines.
- During computation, press the `break` button to interrupt the current computation.
- Press the `restart` button to clear all variables.
- Save or open your programmes using the `File` menu in the editor window.
- Just browse through the menu items for the other features.

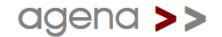

# First Steps, 1

- Any valid Agena code can be entered at the console with or without a trailing colon or semicolon:
  - If an expression is finished with a colon, it is evaluated and its value is printed at the console. (This is not supported in AgenaEdit, use the print function instead.)
  - If the expression ends with a semicolon or neither with a colon nor a semicolon, it is evaluated, but nothing is printed.
- You may optionally insert one or more white spaces between operands in your statements.
- Assume you would like to add the numbers 1 and 2 and show the result. Just type:

```
> 1 + 2:
3
```

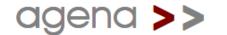

# First Steps, 2

If you want to store a value to a variable, type:

```
> c := 25;
```

- Now the value 25 is stored to the name c, and you can refer to this number through the name c in subsequent calculations.
- Suppose that c is 25°Celsius. If you want to convert it to Fahrenheit, enter:

```
> 1.8*c + 32:
77
```

 The cls statement clears the screen, restart clears all values, and bye quits the interpreter.

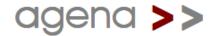

# Names & Assignment

- A name always begins with an upper-case or lower-case letter or an underscore, followed by one or more upper-case or lower-case letters, underscores or numbers in any order.
- Use the assignment operator := to store a value to a name.

```
> a := 1;
> var1 := 'hello world';
```

Delete a value by assigning it to null or use clear:

```
> a := null;
> clear var1;
```

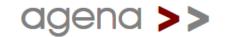

# Assignment, 2

Compound assignment is supported in three fashions:

```
> a := 1;
> inc a;
> a:
2
```

```
> a := 1;
> inc a, 2;
> a:
3
```

| Function       | Statement | Compound     |
|----------------|-----------|--------------|
| Addition       | inc       | +:=          |
| Subtraction    | dec       | -:=          |
| Multiplication | mul       | *:=          |
| Division       | div       | /∶=          |
| Modulo         | mod       | % <b>:</b> = |

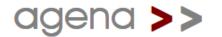

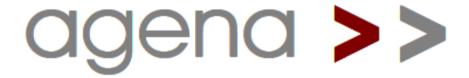

Data Types

# Integral & Rational Numbers

- Numbers can be represented like in the following examples.
- Integers:

```
> -1:
-1
```

More than one value can also be printed at one line:

```
> 0, 1, 1.0, 1, 1.0:
0 1 1 1 1
```

Rational numbers:

```
> 3.141592654, -1.0:
3.141592654 -1
```

Scientific notation:

```
> 10e-3, -1e3, 2.3e3:
0.01 -1000 2300
```

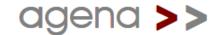

# **Complex Numbers**

- There are two notations to represent complex numbers.
- The ! operator:

```
> 1!2, -1.1!-2, 3!0:
1+2*I -1.1-2*I 3
```

The I operand:

```
> 1+2*I, -1.1-2*I, 3+0*I:
1+2*I -1.1-2*I 3
```

Real part:

```
> real(1+2*I):
1
```

Imaginary part:

```
> imag(1+2*I):
2
```

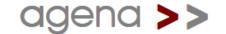

## Arithmetic, 1

- Agena allows to mix rational and complex numbers in calculations.
- Addition, subtraction, multiplication, division, and integer division:

| rational | complex/mixed |
|----------|---------------|
| 2 + 3    | 2+3*I + 1!2   |
| 2 - 3    | 2 - 3+1*I     |
| 2 * 3    | 2!2 * 3-I     |
| 2 / 3    | 2!0 / 3!1     |
| 2 \ 3    | 2!0 \ 3!1     |

#### • Examples:

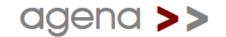

#### Arithmetic, 2

Modulus (for rational numbers only):

```
> 2 % 3:
2
```

Exponentation with rational or integer power:

```
> 2 ^ 3.1, 2 ^ 3:
8.5741877002903 8
```

Exponentation with integer power only (faster):

```
> 2 ** 3:
8
```

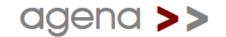

# Strings, 1

 Strings can be enclosed in single or double quotes. There is no difference in meaning.

```
> 'this is a text':
this is a text
> "this is a text":
this is a text
```

Concatenation of two or more strings:

```
> 'Hello ' & 'world':
Hello world
> a := 'Hello ';
> a &:= 'World';
a:
Hello World
```

# Strings, 2

#### Substrings:

```
> str := 'abcd';
> str[2]:
> str[2 to 3]:
bc
> str[2 to -1]: # from 2<sup>nd</sup> two last character
bcd
           # last character
> str[-1]:
> str[-2 to -1]: # last two characters
cd
```

# Boolean Expressions & Relations, 1

- Agena supports the logical values true and false, also called `booleans`.
   A third Boolean constant named fail indicates an error.
- Any condition, e.g. a < b, results to one of these logical values.</li>
- Relational operators are:

| Relation         | Operator        |
|------------------|-----------------|
| less than        | <               |
| greater than     | >               |
| less or equal    | <=              |
| greater or equal | >=              |
| equality         | =               |
| inequality       | <b>&lt;&gt;</b> |

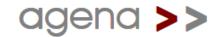

# Boolean Expressions & Relations, 2

#### Logical operators are:

| Relation           | Operator |
|--------------------|----------|
| Boolean and        | and      |
| Boolean or         | or       |
| Boolean complement | not      |

| Relation             | Operator |
|----------------------|----------|
| Boolean nand         | nand     |
| Boolean nor          | nor      |
| Boolean exclusive-or | xor      |

```
> 1 < 2:
true

> 1 < 2 and 1 = 0:
false

> true xor false:
true
```

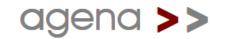

#### Tables, 1

- Tables are used to represent more complex data structures. Tables consist of zero, one or more key-value pairs: the key referencing to the position of the value in the table, and the value the data itself.
- Tables can contain other tables, as well.

To get the data with key 1, input:

```
> tbl[1]:
[a, 7.71]
```

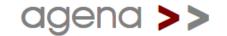

#### Tables, 2

To get the second entry in the subtable, enter:

```
> tbl[1, 2]:
7.71
```

There are two forms to create empty tables.

```
> tbl := [];
> create table tbl;
```

Tables can even be nested:

```
> [1, [2, [3]]]:
[1, [2, [3]]]
```

The size operator returns the size of a table or any other structure.

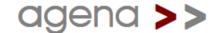

## Arrays

Tables with positive integral keys are called arrays.

```
> tbl := [10, 11, 12];
```

Values can be inserted into arrays in two ways:

```
> tbl[4] := 'a'; tbl[5] := 'b';
> insert 'a', 'b' into tbl;
```

Values can be deleted like this:

```
> tbl[1] := null;
> delete 'a', 'b' from tbl;
```

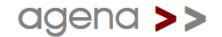

#### **Dictionaries**

 Another form of a table is the dictionary which indices can be any kind of data - not only positive integers. Key-value pairs are entered with quoted keys and tildes, or with unquotes names and =.

```
> dic := ['donald' ~ 'duck', mickey = 'mouse'];
```

 As with arrays, indexed names are used to access the corresponding values stored to dictionaries.

```
> dic['donald']:
duck
```

If a table key is a string, you can also use the notation:

```
> dic.donald:
duck
```

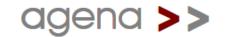

#### Sets, 1

 Sets are collections of unique items: numbers, strings, and any other data except null. Any item is stored only once.

```
> s := {'donald', 'mickey', 'donald'}:
{donald, mickey}
```

If you want to check whether 'donald' is part of the set s, just index it as follows:

```
> s['donald']:
true

> s['daisy']:
false
```

#### Sets, 2

 If you want to add or delete items to or from a set, use the insert and delete statements.

```
> insert 'daisy' into s;
> delete 'daisy' from s;
```

The in operator also checks whether an item is part of a set.

```
> 'donald' in s:
true
> 'daisy' in s:
false
```

Sets consume around 40 % less memory than tables.

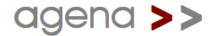

#### Sequences, 1

Sequences can hold any number of items except null.

```
> s := seq(1, 1, 'donald', true):
seq(1, 1, donald, true)
```

You can access the items the usual way:

```
> s[2]:
donald
```

Values can be added as with tables.

```
> s[4] := {1, 2, 2};
> insert [1, 2, 2] into s;
```

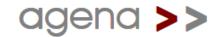

## Sequences, 2

 Items can be deleted by setting their index position to null, or by applying delete.

```
> s[4] := null;
> delete [1, 2, 2] from s;
```

The in operator checks whether a sequence contains a given item.

```
> 'donald' in s:
donald
```

Sequences are twice as fast when adding values than tables.

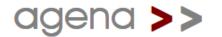

# Registers, 1

Registers are fixed-size arrays that also can store nulls.

```
> r := reg(null, 1, 'donald', true):
reg(null, 1, donald, true)
```

You can access the items the usual way:

```
> r[3]:
donald
```

If a value is deleted, the size of the register does not change:

```
> r[2] := null;
> r:
reg(null, null, donald, true)
```

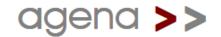

# Registers, 2

 Registers have a pointer to the top of a register that can be changed so that data above the value of the top pointer can be hidden:

```
> registers.settop(r, 3); print(r, registers.gettop(r));
reg(null, null, donald) 3
```

Registers can be created with a predefined number of elements:

```
> create register r(8);
> r:
reg(null, null, null, null, null, null, null)
```

 The size of a register can be changed with the registers.reduce and registers.extend functions.

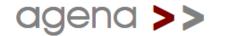

#### **Pairs**

Pairs hold exactly two values of any type (including null and other pairs).

```
> p := 10:11;
```

 The left and right operators provide read access to its left and right operands; the standard indexing method using integers is supported, as well:

The left and right operand of a pair can be changed as follows:

```
> p[1] := -10;
```

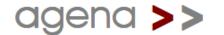

# agena >>

**Control Statements** 

#### if Statement

 Conditions can be checked with the if statement. The elif and else clauses are optional. The closing fi is obligatory.

```
> if 1 < 2 then
> print('valid')
> elif 1 = 2 then
> print('invalid')
> else
> print('invalid, too')
> fi;
valid
```

 A short form is also available if only one statement shall be executed and no else clause is needed:

```
> 1 < 2 ? print('valid')
valid
```

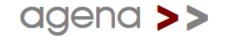

# if Operator, I

The if operator checks a condition and returns the result:

```
> result := if 1 < 2 then 'valid' else 'invalid' fi;
> result:
valid
```

 An optional preceding with clause allows to define one or more auxiliary variables that are local to this operator only:

```
> x := Pi;
> a := with n := 2*x -> if x < 0 then n else 2*n fi;
> b := with m, n := x, 2*x -> if x < 0 then m else n fi;</pre>
```

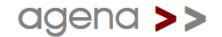

## if Operator, II

 The extended version of the if operator is similar to the if statement. Note the sequence `if is` and the obligatory return expressions in the bodies; elif's and else's are optional, as are the statements in the bodies.

```
> a := 10;
> sgn := if is a < 0 then # determines sign of `a'
           print('I am negative');
           [further statements ...]
           return -1
         elif a = 0 then
           print('I am zero'); # just one statement
           return 0
        else
                                # no statement
           return 1
        fi;
> sqn:
```

#### case Statements, 1

 The case statement facilitates comparing values and executing corresponding statements.

```
> c := 10;

> case c
> of -1 then  # one value to be compared
> print('negative')
> of 0, 1 then  # multiple values to be compared
> print('non-negative')
> of 2 to infinity # a range
> print('non-negative, too')
> else
> print('negative, too')
> esac;
non-negative, too
```

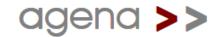

#### case Statements, 2

 A variant works like the if statement and may improve readability of code.

```
> x := 10;

> case
> of x < 0 then return -1
> of x = 0 then return 0
> else return 1
> esac
1
```

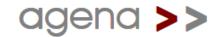

#### onsuccess Clause

 Both if and case statements support an optional onsuccess clause. If at least one of the conditions evaluated to true, then the statements in the onsuccess clause are also executed.

```
> c := 'agena'; flag := false;
> case c
    of 'agena' then
       print('Agena !')
   of 'lua' then
       print('Lua !')
   onsuccess
     flag := true
   else
       print('Another programming language !')
> esac;
Agena!
> flaq:
true
```

# agena >>

Loops

- A for loop iterates over one or more statements.
- A numeric for loop begins with an initial numeric value (from clause), and proceeds up to and including a given numeric value (to clause). The step size can also be given (step clause). The od keyword indicates the end of the loop body.
- The current iteration value is stored to a control variable (i in this example) which can be used in the loop body.

```
> for i from 1 to 3 by 1 do
> print(i, i^2, i^3)
> od;
1 1 1
2 4 8
3 9 27
```

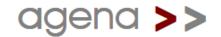

- The from and step clauses are optional.
- If the from clause is omitted, the loop starts with the initial value 1.
- If the step clause is omitted, the step size is 1.

```
> for i to 3 do
> print(i, i^2, i^3)
> od;
1 1 1
2 4 8
3 9 27
```

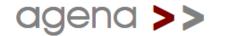

- The value of the control variable can be accessed outside the loop.
- Since after the last iteration, the control variable is internally increased by the step size a very last time, its contents is:

```
> for i to 3 do
> result := i^2
> od;
> i:
4
```

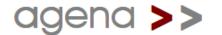

 A for/in loop iterates over all values in a table, set, and sequence. With strings, it iterates over each character from the left to the right.

```
> for i in ['Agena', 'programming', 'language'] do
>     print(i)
> od
Agena
programming
language
> for i in 'Agena' do print(i) od
A
g
e
n
a
```

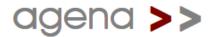

You can also iterate only over the keys of a table (or sequence) or both keys and values:

```
> for keys i in ['donald' ~ 'duck', 'daisy' ~ 'duck'] do
> print(i)
> od;
daisy
donald
> for i, j in ['donald' ~ 'duck', 'daisy' ~ 'duck'] do
> print(i, j)
> od;
daisy duck
donald duck
```

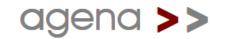

### while Loops

- A while loop first checks a condition and if this condition is true or any other value except false, fail, or null, it iterates the loop body again and again as long as the condition remains true.
- The following statements calculate the largest Fibonacci number less than 1000.

```
> a := 0; b := 1;
> while b < 1000 do
> c := b; b := a + b; a := c
> od;
> c:
987
```

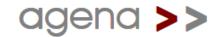

#### do .. as & do .. until Loops

- Variations of while are the do .. as and do .. until loops which check a condition at the end of the iteration.
- Thus contrary to while loops the loop body will always be executed at least once.

```
> c := 0;

> do
> inc c
> as c < 10;

> c:
10
c := 0
> do
> inc c
> until i = 10;
> c:
10
```

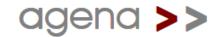

#### do .. od Loops

Infinite loops are supported by do .. od loops, a syntactic sugar for `while true do .. od`.

```
> c := 0;
> do
> inc c;
> if c > 9 then break fi
> od;
> c:
10
```

See the `Loop Control` sheet on how to exit these loops.

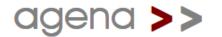

# Combined for/while Loops

 All flavours of for loops can be combined with a while condition. As long as the while condition is satisfied, i.e. is true, the for loop iterates.

```
> for x to 10 while ln(x) <= 1 do
> print(x, ln(x))
> od;
1 0
2 0.69314718055995
```

Likewise, the until condition quits the loop:

```
> for x to 10 until ln(x) > 1 do
> print(x, ln(x))
> od;
1 0
2 0.69314718055995
```

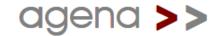

# for/until and for/as Loops

for loops can also be combined with a closing until or as condition.

```
> for x to 10 do
> print(x)
> as x < 3;
1
2
3
> for x to 10 do
> print(x)
> until x = 3;
1
2
3
```

- Agena features three statements to control loop execution. The following two are applicable to all loop types.
  - The skip statement causes another iteration of the loop to begin at once, thus skipping all of the following loop statements after the skip keyword for the current iteration.
  - The break statement quits the execution of the loop entirely and proceeds with the next statement right after the end of the loop.

```
> for i to 5 do
> if i = 3 then skip fi;
> print(i);
> if i = 4 then break fi
> od;
1
2
4
```

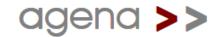

skip and break can also be combined with the when condition:

The redo statement restarts the current iteration of a for/to or for/in loop from its beginning, without incrementing the loop control variable or processing the next item in a structure.

```
> flag := true;

> for i to 3 do
> print(i);
> if flag and i = 2 then
> flag := false;
> redo
> fi
> od;
1
2
2
3
```

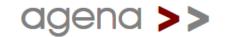

 The relaunch statement, however, restarts a for/to or for/in loop completely.

```
> flag := true;

> for i to 3 do
> print(i);
> if flag and i = 2 then
> flag := false;
> relaunch
> fi
> od;
1
2
1
2
3
```

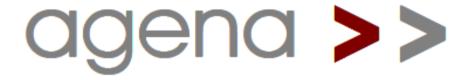

Procedures

#### **Procedures**

- Let us write a procedure to compute the factorial of an integer.
- A procedure can call itself to generate the final result.
- The return statement passes the result of a computation.
- The procname keyword is substituted by the name with which the procedure was invoked.

```
> factorial := proc(n) is # factorial of an integer
> if n < 0 then return fail
> elif n = 0 then return 1
> else return procname(n-1)*n
> fi
> end;
> factorial(4):
```

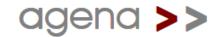

#### **Local Variables**

- A local variable is known only to the respective procedure and the block where it has been declared.
- It cannot be used in other procedures, the interactive Agena level, or outside the block where it has been declared.

```
> factorial := proc(n) is
> local result;
> result := 1;
> for i from 1 to n do result := result * i od;
> return result
> end;
> factorial(10):
3628800
```

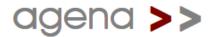

# Variable Number of Arguments

- If you want to pass a variable number of arguments, use the ? keyword in the parameter list.
- The varargs system table contains all variable arguments passed with the? facility. Values can be accessed like with any other table.
- The system variable nargs contains the number of arguments passed (both with the ? facility and without).

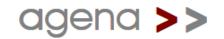

# Options, 1

- A function does not have to be called with exactly the number of parameters given at procedure definition.
- You may optionally pass less or more values at run-time. If no value is passed for a parameter, then this parameter is automatically set to null at function call.

```
> f := proc(a, b, c) is
> return a, b, c
> end;
> f(1):
1    null null
```

 If you pass more arguments than there are actual parameters, excess arguments are ignored.

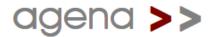

### Options, 2

Let us build an extended square root function that either computes in the real or complex domain. By default, i.e. if only one argument is given, the real domain is taken, otherwise you may explicitly set the domain using a pair as a second argument.

```
> xsqrt := proc(x, mode) is
> if nargs = 1 or mode = 'domain':'real' then
> return sqrt(x)
> elif mode = 'domain':'complex' then
> return sqrt(x + 0*I)
> else
> return fail
> fi
> end;
> xsqrt(-2):
undefined
> xsqrt(-2, 'domain':'real'):
undefined
```

### Options, 3

If the left-hand value of the pair in a function call shall denote a string, you can spare the single quotes put between the string by using the = token which converts the left-hand name to a string.

```
> xsqrt(-2, domain = 'complex'):
1.4142135623731*I
```

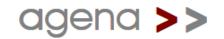

# **Error Handling & Error Traps**

The error function issues an error:

```
> if 1 = 1 then error('Oops !') fi
Oops !
Stack traceback: in `error`
  stdin, at line 1 in `(null)` in `(null)`
```

The try/catch statement catches errors:

```
> success, s := true, null;
> try
> print(s[1]) # provoke an error by indexing null
> catch msg then
> success := false
> yrt;
> success:
false
```

Alternatively, the protect function traps errors, as well.

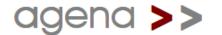

- You can check the type of arguments passed in two ways:
- Query the type with the :: or :- (the negation) operators:

```
> f := proc(x) is
> if x :- number then error('no number argument') fi;
> return x
> end;

> f('men ne cunnon hwyder helrunan hwyrftum scribað.'):
wrong type of argument
```

State the expected type in the parameter list:

```
> f := proc(x :: number) is
> return x
> end;

> f('men ne cunnon hwyder helrunan hwyrftum scribað.'):
Error in stdin:
  invalid type for argument #1: expected number, got string.
```

Up to five types may be given when putting them in curly brackets:

```
> f := proc(x :: {number, complex}) is
> return tostring(x)
> end
> f(1!2)
1 2
```

Besides checking the arguments, the return can also be validated:

```
> f := proc(x :: number) :: number is
> return tostring(x)
> end
> f(1)
Error in stdin, at line 2:
   `return` value must be of type number, got string.
```

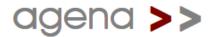

- Numbers can be scrutinised further with the keywords
  - integer (any integral number),
  - posint (positive integer),
  - nonnegint (nonnegative integer),
  - positive (positive floats and integers),
  - nonnegative (nonnegative floats and integers).

```
> f := proc(x :: integer) is
> return x
> end
> f(Pi)
Error in stdin:
   type integer expected for argument #1, got number.
```

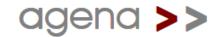

Function arguments can be checked further with the pre clause ...

```
> f := proc(x :: number) is
>    pre x > 0 is
>    return x
> end
> f(0):
In stdin at line 2:
    Error in pre-condition: posture not satisfied.
```

... and the result with the post clause:

```
> f := proc(x :: number) is
> return post x > 0 with x
> end
> f(0)
In stdin at line 2:
    Error in post-condition: invalid return.
```

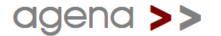

#### Predefined Results

- Predefined results can be set with the rtable.defaults function by entering them into a remember table.
- Agena returns the given predefined result if it exists and does not compute it by executing the procedure body, so there is also an increase in speed.

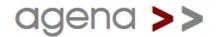

#### **Efficient Recursion**

 Agena remembers procedure results if the rtable.remember function is invoked. An optional table of predefined results can also be given. This speeds up recursive procedures significantly.

```
> fib := proc(n) is
> assume(n >= 0);
> return fib(n-2) + fib(n-1)
> end;
> rtable.remember(fib, [0~1, 1~1]);
> fib(50):
20365011074
```

 For the differences between defaults and remember, check the manual (Chapter 7.23). Chapter 6.18.1 describes the feature reminisce shortcut.

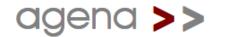

#### State Tables

A table can be assigned to a function with the storage feature. This
internal table will remain active during a whole session and you can read
or write values to it in subsequent calls to the function.

```
> f := proc() is
> feature storage
> storage[1] := Pi
> storage.entry := E
> return storage, storage[1], storage.entry
> end;
> f():
[1 ~ 3.1415926535898, entry ~ 2.718281828459] 3.1415926535898
2.718281828459
```

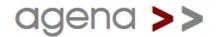

#### Functions as Binary Operators

 An ordinary function of two arguments can be called just like a binary operator.

```
> plus := proc(x, y) is return x + y end;
> 1 plus 2:
3
```

When using a function this way, it has always the highest prece-dence.

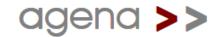

#### Short-cut Procedures, 1

- If your procedure consists of exactly one expression, then you may use an abridged syntax if the procedure does not include statements such as if, for, insert, etc.
- Let us define a simple factorial function with one argument.

```
> factorial := << (x) -> exp(lngamma(x+1)) >>;
> factorial(4):
24
```

A function with two arguments:

```
> sum := << (x, y) -> x + y >>;
> sum(1, 2):
3
```

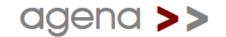

#### Short-cut Procedures, 2

The `with` clause allows to define local variables.

```
> fact := << (x :: number)
>    with n := 1
>    -> exp(lngamma(x + n)) >>;

> fact := << (x :: number)
>    with m, n := 0, 1
>    -> exp(lngamma(x + n)) + m >>;
```

## Object-Oriented Programming, 1

Methods for tables can be implemented OOP-style using the @ @ syntax:

```
> account := ['balance' ~ 0];

> proc account@@deposit(x) is
> inc self.balance, x;
> end;

> account@@deposit(100)

> account.balance:
100

> proc account@@withdraw(x) is
> dec self.balance, x
> end;
```

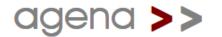

## Object-Oriented Programming, 2

A constructor that created new accounts:

```
> proc account@@new(o) is
> setmetatable(o, self);
> self.__index := self;
> return o
> end;

> a := account@@new(['balance' ~ 0]);

> a.balance:
0
```

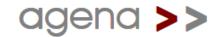

## Object-Oriented Programming, 3

 Inheritance: here we define a new account class based on the one defined above that does not allow overdrafts.

```
> creditaccount := account@@new();

> proc creditaccount@@withdraw(x) is
> if x > self.balance then error('Error, not enough credit.') fi;
> dec self.balance, x;
> return self.balance
> end;

> b := creditaccount@@new();

> b@@withdraw(1000):
Error, not enough credit.
```

 For more information, please check Chapter 6.24 of the Primer and Reference.

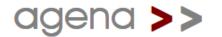

#### with and Related Statements, 1

The with statement unpacks values from a dictionary, declares them local and can access them in a block. The new names are variables on their own and do not refer to the indexed values in the table. The in assignment spares some typing.

#### with and Related Statements, 2

 A flavour of the with statement allows to reference an entry by just an underscore. It also allows to actively change values in the table.

```
> zips := [duedo = 4000, bonn = 5300]
> with zips do
>    print(_.bonn);
>    _.bonn := 53111
> od
5300
> zips:
[bonn ~ 53111, duedo ~ 4000]
```

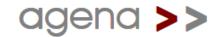

#### with and Related Statements, 3

 Yet another variant allows to easily define local variables to be used in a block or as part of the if operator:

```
> with a, b := 1, 2 do
> c := a + b;
> od;
5300
> print(a, b, c):
null null 3
> with n := 10 -> if n > 0 then n else 2*n fi:
10
```

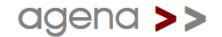

#### Syntactic Sugar

Just an overview of some syntactic sugar available:

```
> break when x <> 0;
> if x <> 0 then break fi;

> skip when x <> 0;
> if x <> 0 then skip fi;

> return when x <> 0;
> if x <> 0 then return fi;

> return when x <> 0 with y;
> if x <> 0 then return y fi;
```

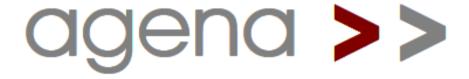

Did you know?

#### Did you know, 1?

If you do not like the default prompt, just enter something like:

```
_PROMPT := '% '
```

- You can load your own programmes into an Agena session by using the run function (e.g. run 'progname.agn') or starting Agena from the shell with agena -i progname.agn.
- If you want your self-written procedures, constants, etc. to be available every time you invoke the interpreter, just put them into an agena.ini file residing in your home directory.
- Data you compute in a session can be stored to a file using the save function, to be read into subsequent session later by read.
- You can send and receive data on the TCP level across the Internet and LANs with the net package.

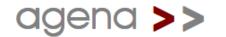

#### Did you know, 2?

- Data stored in CSV and XML files can be imported with the utils.readcsv and utils.readxml functions. See xml package, too.
- The way Agena outputs tables, sets, sequences, complex numbers, and pairs can be changed by modifying the environ.aux.print\* procedures in the library.agn file located in the lib directory of your Agena installation.

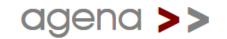

# agena >>

Miscellaneous

#### Precedence

Operator precedence follows the table below, from lowest to highest.

| Prio | Operators                                          |
|------|----------------------------------------------------|
| 10   | or xor nor xnor                                    |
| 9    | and nand                                           |
| 8    | < > <= >= == <> ~= ~<> :: :-                       |
| 7    | in subset xsubset union minus intersect atendof  - |
| 6    | & : @ \$                                           |
| 5    | + -    ^^ split                                    |
| 4    | * / % \ <<< >>> && *% /% +% -% %% symmod           |
| 3    | not - ++                                           |
| 2    | ^ **                                               |
| 1    | ! ~~ and all other unary operators                 |

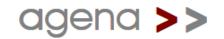

 Agena features various packages that can be invoked with the import statement, e.g. import calc alias.

| Package | Function                                               |
|---------|--------------------------------------------------------|
| ads     | Database specialised on storing and retrieving strings |
| bags    | Multisets, Cantor sets that count occurrences          |
| astro   | Astronomical time and date functions                   |
| binio   | Functions for processing binary files                  |
| bytes   | Bits and bytes twiddling                               |
| calc    | Undergraduate Calculus package                         |
| clock   | Functions to process hours, minutes, and seconds       |
| cordic  | CORDIC numeric functions                               |
| div     | Fractions                                              |

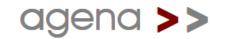

| Package  | Function                                                     |
|----------|--------------------------------------------------------------|
| dual     | Dual numbers                                                 |
| environ  | Access to the Agena environment                              |
| fastmath | Numeric approximations                                       |
| fractals | Various fractals & plotting routines, some FRACTINT support  |
| gdi      | Graphics                                                     |
| gzip     | Read and Write UNIX gzip compressed files                    |
| hashes   | String hashes                                                |
| io       | Input/output functions for console and files                 |
| linalg   | Undergraduate Linear Algebra                                 |
| llist    | Linked lists                                                 |
| mapm     | Mathematical arbitrary precision library for the real domain |

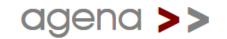

| Package   | Function                                                  |
|-----------|-----------------------------------------------------------|
| math      | Additional mathematical functions                         |
| net       | IPv4-based exchange of data over the Internet or LANs     |
| numarray  | Numeric C arrays                                          |
| os        | Functions to operate with the underlying operating system |
| registers | Functions for register administration                     |
| registry  | Functions to access the registry                          |
| rtable    | Administration of remember tables                         |
| sema      | Unique integer IDs                                        |
| skycrane  | Utils and easy-to-use wrappers to some functions          |
| stats     | Statistical functions                                     |
| strings   | Various string handling functions                         |

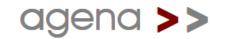

| Package | Function                                               |
|---------|--------------------------------------------------------|
| tables  | Functions specialised on table processing              |
| tar     | Functions to list, read, and extract UNIX tar archives |
| utils   | Utility functions, e.g. CSV import and export          |
| xbase   | xBase file support (i.e. dBASE (tm) III+)              |
| xml     | XML decoding (LuaExpat port)                           |
| ZX      | Sinclair ZX Spectrum numeric functions                 |

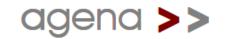

#### **Mathematical Constants**

Agena features the following numeric constants:

| Constant  | Meaning                                                        |
|-----------|----------------------------------------------------------------|
| Eps       | Equals 1.4901161193847656e-08                                  |
| degrees   | Factor 1/Pi*180 to convert radians to degrees                  |
| Exp       | Constant $e = exp(1) = 2.71828182845904523536$                 |
| I         | Imaginary unit                                                 |
| infinity  | Infinity                                                       |
| undefined | An expression stating that it is undefined, e.g. a singularity |
| Pi        | Equals 3.14159265358979323846                                  |
| radians   | Factor Pi/180 to convert degrees to radians                    |

See also Chapters A3 & A9 of the Primer and Reference.

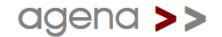

## Any Questions?

- For further information, please consult
  - the *Primer and Reference*,
     a manual explaining Agena on 750+ pages
  - the Quick Reference, an overview of all the functions available
- Both are available at

http://agena.sourceforge.net/documentation.html

Forum:

http://sourceforge.net/projects/agena/forum

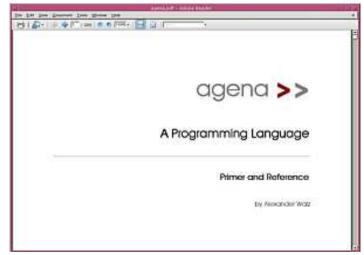

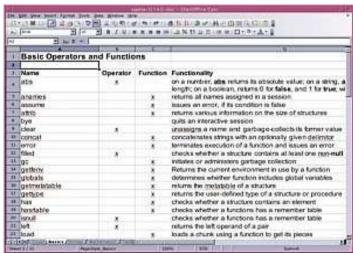

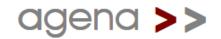